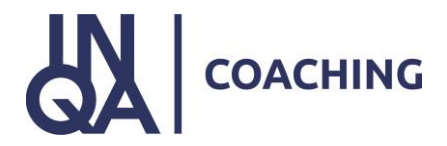

## **Checkliste einzureichender Anlagen Vorhabenantrag INQA-Coaching**

Beachten Sie, dass in Abhängigkeit des gewählten Signaturverfahrens die Dokumente in unterschiedlicher Form eingereicht werden müssen.

Im Feld Förderprogramm der Formulare wählen Sie bitte **INQA Coaching** aus, im Feld Aktenzeichen ergänzen Sie bitte die Vorgangs-ID Ihres Antrages, diese beginnt mit **VA** gefolgt von 7 Zahlen.

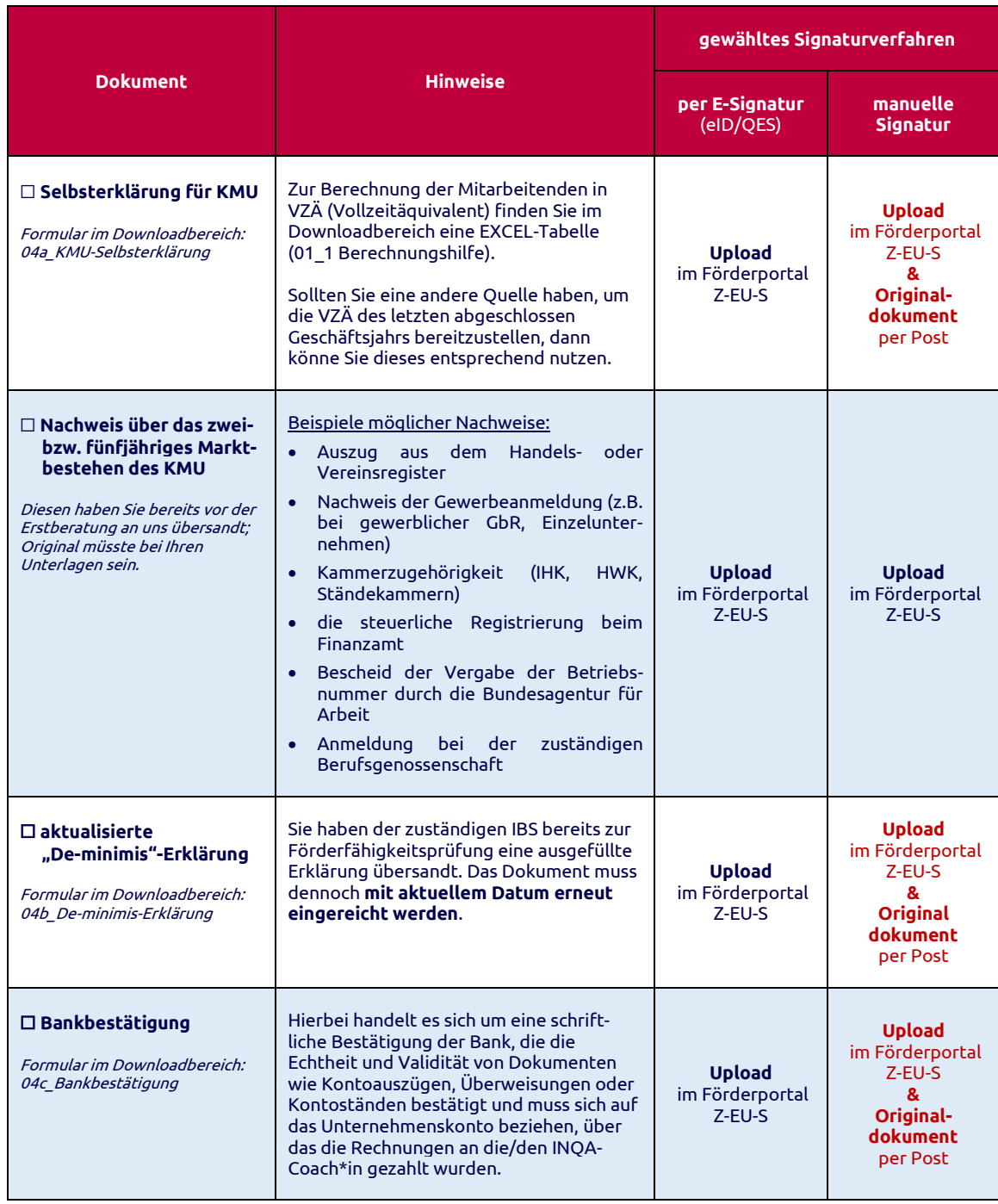

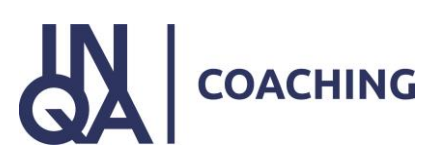

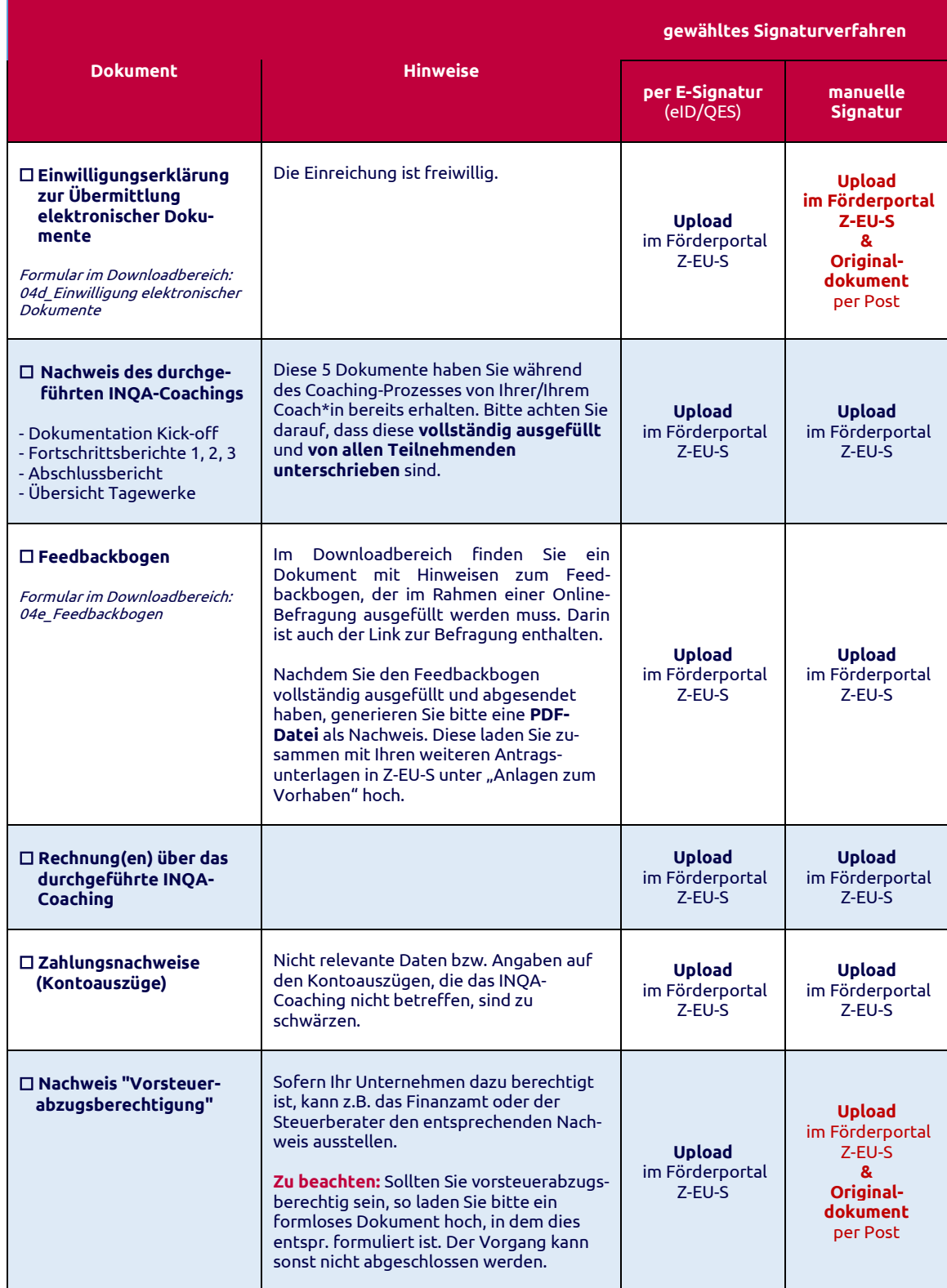

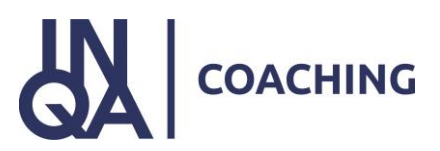

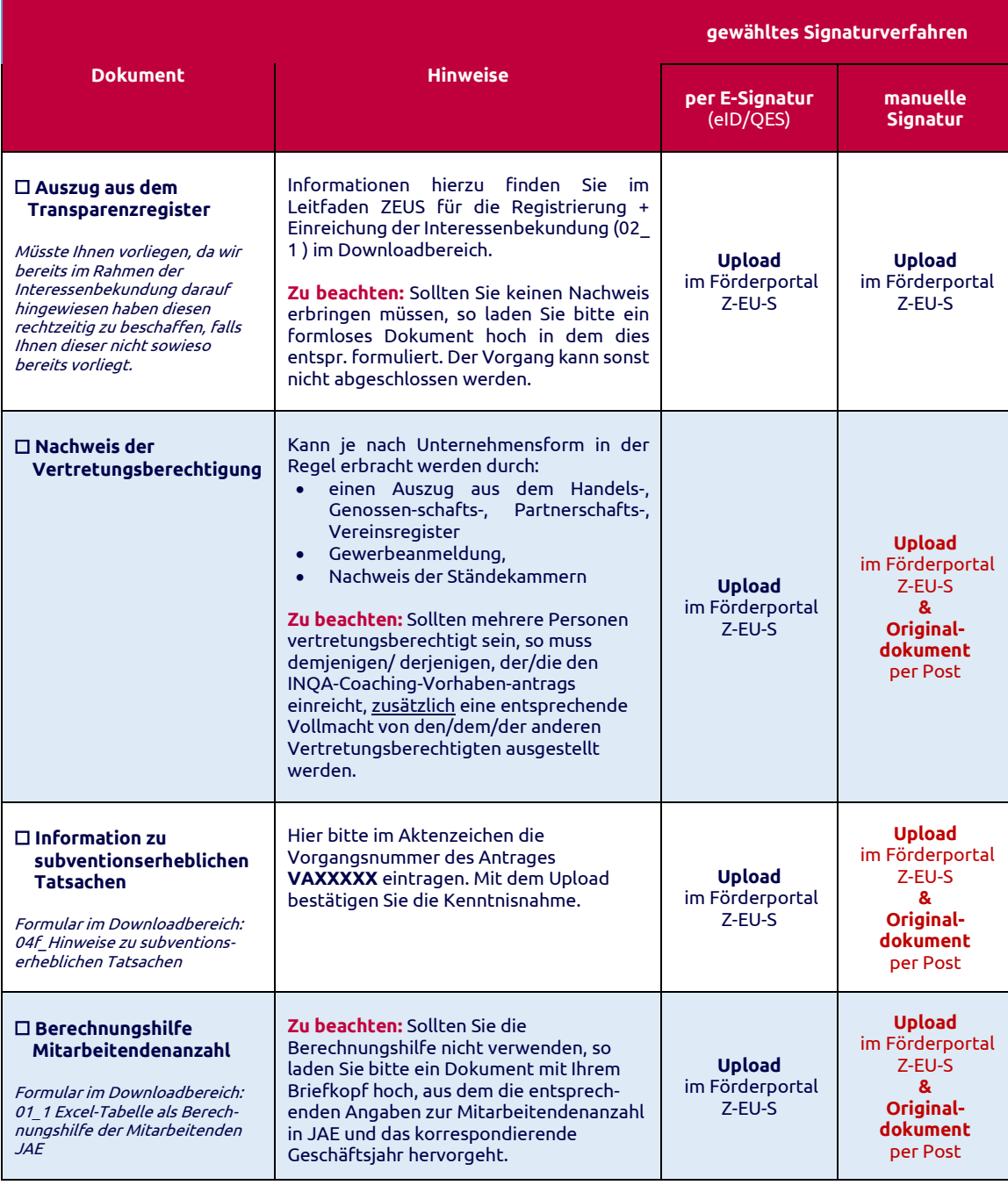

Folgende Unterlagen sind im Rahmen der Antragstellung/Abrechnung nicht erforderlich oder nicht erneut erforderlich:

- Ein Upload der **Erklärung zur Charta der Grundrechte** ist an dieser Stelle nicht mehr erforderlich.
- Der **INQA-Coaching-Scheck** ist in Z-EU-S hinterlegt. Ein Upload ist nicht erforderlich.

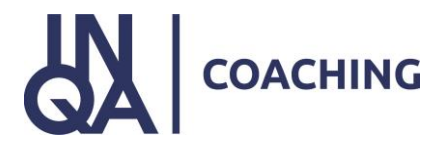

Bei Wahl der Papierform senden Sie bitte alle Antragsunterlagen an:

**Deutsche Rentenversicherung Knappschaft-Bahn-See** Fachstelle für Fördermittel des Bundes - Fachbereich Europäischer Sozialfonds INQA-Coaching Knappschaftsplatz 1 03046 Cottbus

Wir empfehlen die Einsendung per Einschreiben Rückschein. Fertigen Sie sich zur Sicherheit von allen eingereichten Unterlagen Kopien oder Scans an.